# **Homework #10: ECE 461/661**

z-Transforms, s to z conversion, Root Locus in the z-Domain. Due Monday, November 7th

## **z-Transforms**

1) Determine the difference equation that relates X and Y

$$
Y = \left(\frac{0.05z}{(z - 0.9)(z - 0.8)(z - 0.5)}\right)X
$$

Cross multiply

$$
((z-0.9)(z-0.8)(z-0.5))Y = 0.5zX
$$

$$
(z3 - 2.2z2 + 1.57z - 0.36)Y = 0.5zX
$$

which means

$$
y(k+3) - 2.2y(k+2) + 1.57y(k+1) - 0.36y(k) = 0.5x(k+1)
$$

If you don't like using future values, do a change in variable

$$
k+3 = m (or k)
$$
  
y(k) - 2.2y(k-1) + 1.57y(k-2) – 0.36y(k-3) = 0.5x(k-2)

Both answers are correct

2) Determine y(k) assuming

$$
Y = \left(\frac{0.05z}{(z-0.9)(z-0.8)(z-0.5)}\right)X \qquad x(t) = 5\cos(2t) + 2\sin(2t)
$$

$$
T = 0.01
$$

Use phasors

$$
s = j2
$$
  
\n
$$
z = e^{sT} = e^{j0.02} = 1 \angle 0.02 rad
$$
  
\n
$$
X = 5 - j2
$$
  
\n
$$
Y = \left(\frac{0.05z}{(z - 0.9)(z - 0.8)(z - 0.5)}\right) X
$$
  
\n
$$
Y = \left(\frac{0.05z}{(z - 0.9)(z - 0.8)(z - 0.5)}\right)_{z = e^{j0.02}} \cdot (5 - j2)
$$
  
\n
$$
Y = 20.1780 - j16.9277
$$

which means

$$
y(t) = 20.1780 \cos(2t) + 16.9277 \sin(2t)
$$

If you prefer using k

$$
t = kT = 0.01k
$$
  
y(k) = 20.1780 cos(0.02k) + 16.9277 sin(0.02k)

Both answers are correct

3) Determine y(k) assuming

$$
Y = \left(\frac{0.05z}{(z - 0.9)(z - 0.8)(z - 0.5)}\right)X \qquad x(k) = u(k)
$$

Substitute the z-transform of X

$$
Y = \left(\frac{0.05z}{(z - 0.9)(z - 0.8)(z - 0.5)}\right) \left(\frac{z}{z - 1}\right)
$$

Factor out a z

$$
Y = \left(\frac{0.05z}{(z-1)(z-0.9)(z-0.8)(z-0.5)}\right)z
$$

Do a partial fraction expansion

$$
Y = \left( \left( \frac{5}{z-1} \right) + \left( \frac{-11.25}{z-0.9} \right) + \left( \frac{6.667}{z-0.8} \right) + \left( \frac{-0.4167}{z-0.5} \right) \right) z
$$

Multiply through by z

$$
Y = \left(\frac{5z}{z-1}\right) + \left(\frac{-11.25z}{z-0.9}\right) + \left(\frac{6.667z}{z-0.8}\right) + \left(\frac{-0.4167z}{z-0.5}\right)
$$

and take the inverse z-transform

$$
y(k) = \left(5 - 11.25(0.9)^k + 6.667(0.8)^k - 0.4167(0.5)^k\right)u(k)
$$

### **s to z conversion**

3) Determine the discrete-time equivalent of  $G(s)$ . Assume  $T = 0.1$  seconds

 $\ddot{\phantom{0}}$ 

$$
G(s) = \left(\frac{903}{(s+0.81)(s+5.20)(s+13.59)(s+25.25)}\right)
$$

In matlab

```
\Rightarrow s = [-0.81, -5.20, -13.59, -25.25]'
   -0.8100
   -5.2000
   -13.5900
   -25.2500
>> T = 0.1;\Rightarrow z = exp(s*T)
     0.9222
     0.5945
     0.2569
     0.0801
>> DC = 903 / prod(s)DC = 0.6248>> k = DC * prod(1-z)k = 0.0135
```

$$
G_z(z) = \left(\frac{0.0135}{(z - 0.9222)(z - 0.5945)(z - 0.2569)(z - 0.0801)}\right)
$$

To match the phase (pick  $s = j0.1$ ), add a couple zeros at  $z = 0$ .

$$
G_s(j0.1) = 0.6199\angle -8.7822^0
$$
  

$$
G_z(z = e^{sT}) = 0.6199\angle -10.1351^0
$$

so the digital filter has too much delay. Each zero adds 0.573 degrees. The numbers of zeros you need is 2.35

$$
n = \left(\frac{\angle G(s) - \angle G(z)}{\angle z}\right) = \left(\frac{-8.7822^0 - (-10.1351^0)}{0.573^0}\right) = 2.35
$$

n has to be an integer so round down to 2

$$
G_z(z) \approx \left(\frac{0.0135z^2}{(z-0.9222)(z-0.5945)(z-0.2569)(z-0.0801)}\right)
$$

#### 4) Determine the discrete-time equivalent of  $G(s)$ . Assume  $T = 0.01$  seconds

```
\Rightarrow s = [-0.81, -5.20, -13.59, -25.25]'
     -0.8100
     -5.2000
    -13.5900
    -25.2500
>> T = 0.01;\Rightarrow z = exp(s*T)
       0.9919
      0.9493
      0.8729
      0.7769
>> DC = 903 / prod(s)DC = 0.6248>> k = DC * prod(1-z)k = 7.2416e - 006G(z) \approx \left(\frac{7.2416 \cdot 10^{-6}}{(z-0.9919)(z-0.9493)(z-0.816)}\right)(z−0.9919)(z−0.9493)(z−0.8729)(z−0.7769)
                                                       \backslashJ
```
Add zeros at  $z=0$  to match the phase somewhere, like  $s = j0.1$ 

$$
G_s(s = j0.1) = 0.6199\angle -8.7882^{\circ}
$$
  
\n
$$
G_z(z = e^{sT}) = 0.6199\angle -8.9049^{\circ}
$$
  
\n
$$
z = e^{sT} = 1\angle 0.0573^{\circ}
$$
  
\n
$$
n = \left(\frac{-8.7882^{\circ} - (-8.9049^{\circ})}{0.0573^{\circ}}\right) = 2.0373
$$

or in Matlab (s, z, and k are defined above)

```
>> Gs = zpk([],s,903);
>> Gz = zpk([], z, k);>> s = j*0.1;>> z = exp(s*T);\gg Gs1 = evalfr(Gs, s);
\Rightarrow Gz1 = evalfr(Gz, z);
\Rightarrow n = ( angle(Gs1) - angle(Gz1) ) / angle(z)
n = 2.0373
```
Round to the nearest integer

 $n = 2$ 

$$
G(z) \approx \left(\frac{7.2416 \cdot 10^{-6} \cdot z^2}{(z - 0.9919)(z - 0.9493)(z - 0.8729)(z - 0.7769)}\right)
$$

# **Root Locus in the z-Domain**

Assume  $T = 0.1$  seconds.

$$
G(s) = \left(\frac{903}{(s+0.81)(s+5.20)(s+13.59)(s+25.25)}\right)
$$

5) Draw the root locus for  $G(z)$ 

From problem #3

$$
G_z(z) \approx \left(\frac{0.0135z^2}{(z-0.9222)(z-0.5945)(z-0.2569)(z-0.0801)}\right)
$$

In Matlab

```
s = [-0.81, -5.20, -13.59, -25.25]T = 0.1;z = exp(s*T);k = 0.0135;>> Gz = zpk([0, 0], z, k, T) 0.013474 z^2
--------------------------------------------
(z-0.9222) (z-0.5945) (z-0.2569) (z-0.08006)
Sampling time (seconds): 0.1
>> k = logspace(-2, 2, 1000)';
```

```
>> rlocus(Gz,k);
```
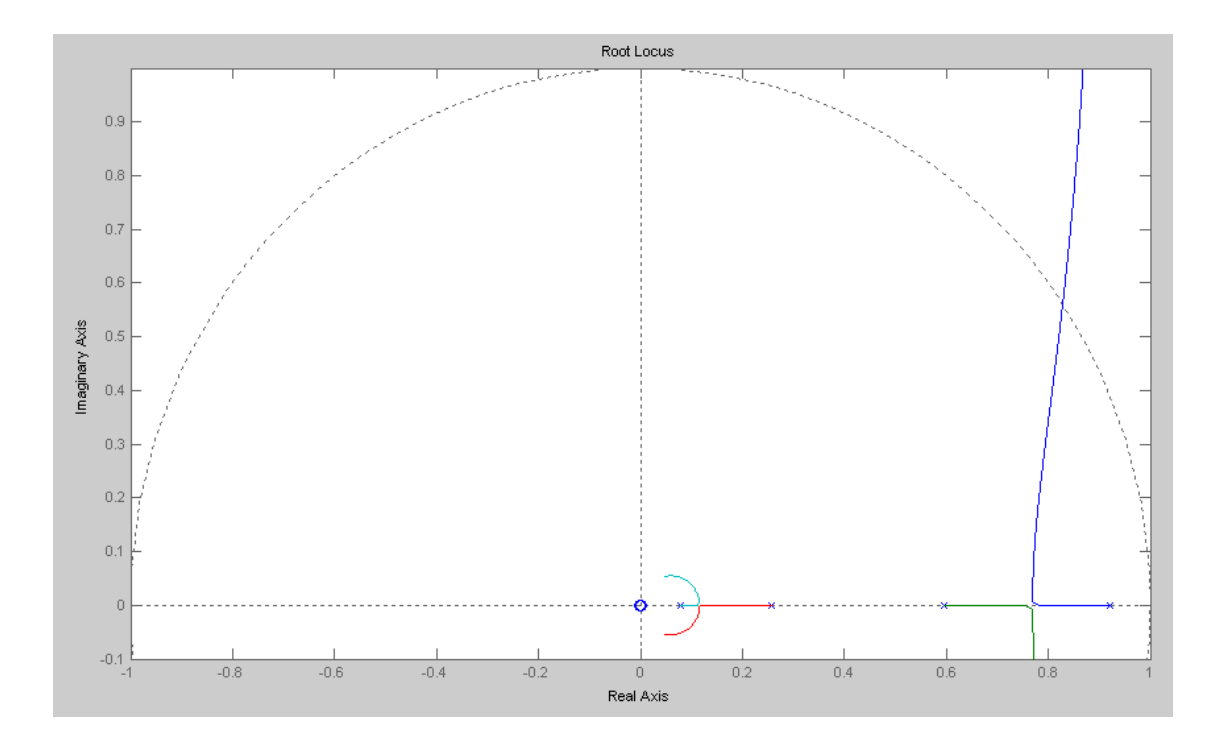

6) Find k for no overshoot in the step response

Simulate the closed-loop system's step response  $\bullet$  .

Find the spot on the root locus.

Pick the breakaway point  $>> z = 0.77;$ >> evalfr(Gz,z) ans =  $-0.8450$  $>> k = 1/abs(ans)$ **k = 1.1834**

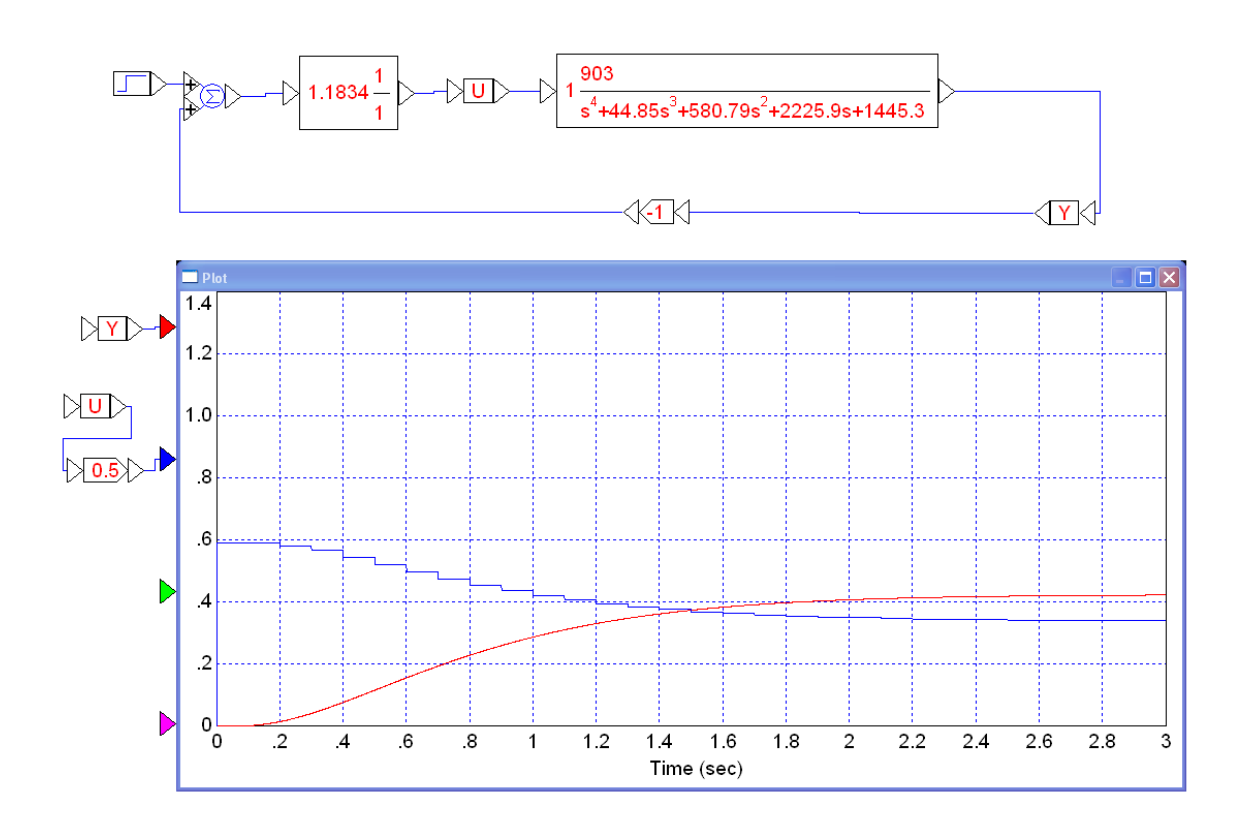

7) Find k for 20% overshoot for a step response (damping ratio = 0.4559)

Simulate the closed-loop system's step response  $\bullet$ 

Add the damping line to the previous root locus

```
>> hold on
>> s = [0:0.01:5]' * (-1 + j*2);
>> z = exp(s*T);>> plot(real(z), \text{imag}(z), 'r')
```
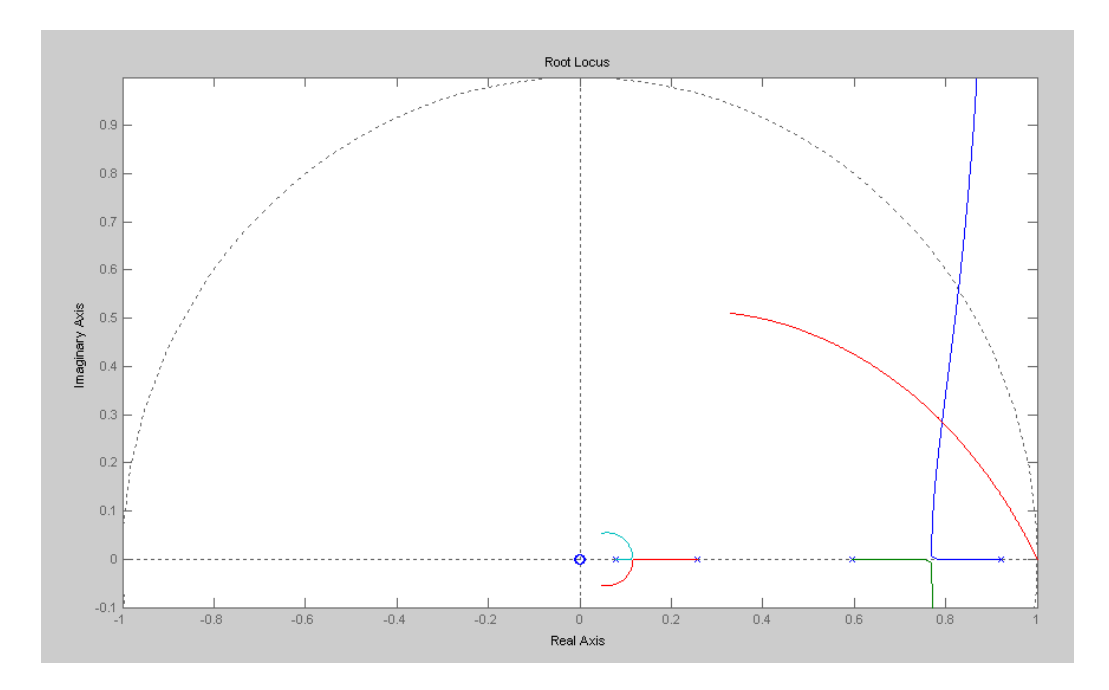

Find where the root locus hits the damping line

>> evalfr(Gz,z) ans =  $-1.8973e-001 +4.3742e-005i$  $>> k = 1/abs(ans)$  $k = 5.2706e+000$ 

Check your response

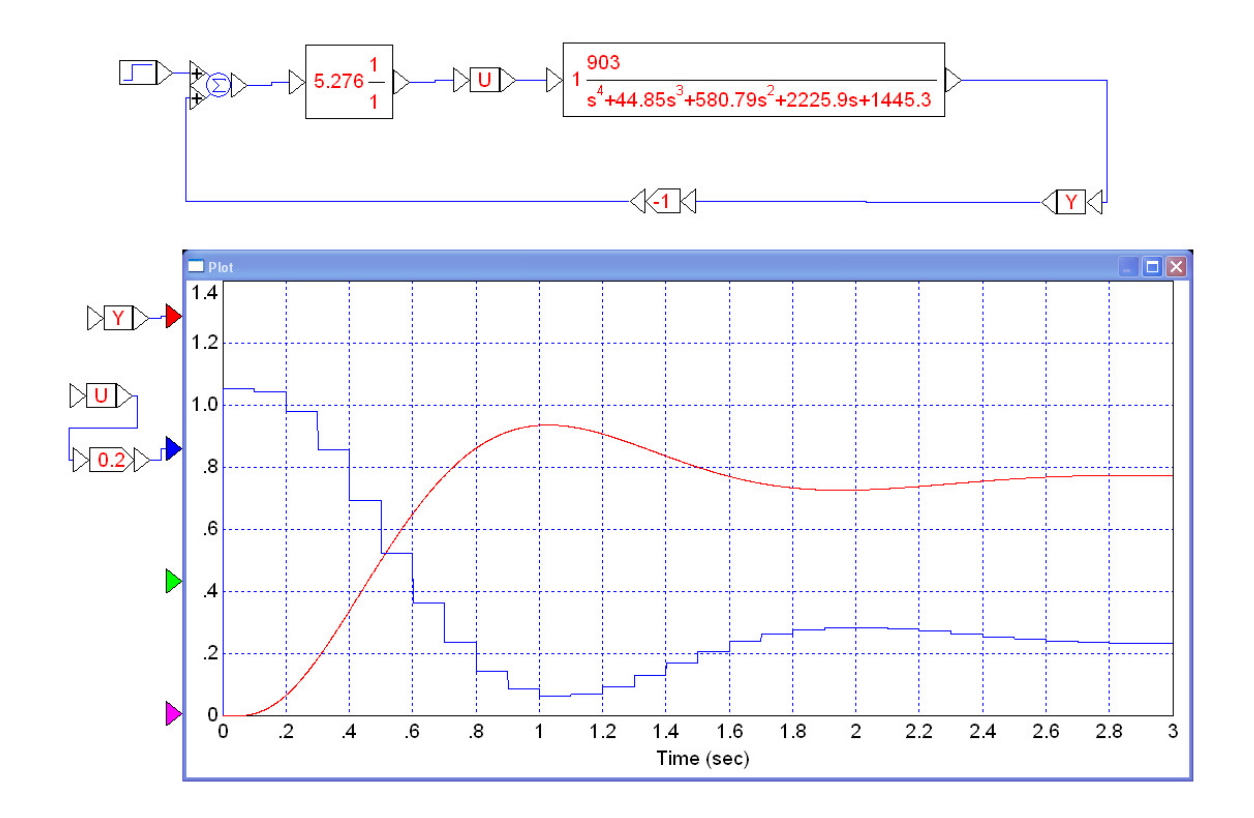

## 8) Find k for a damping ratio of 0.00

Simulate the closed-loop system's step response  $\bullet$ 

Find the spot where the root locus intersects the unit circle

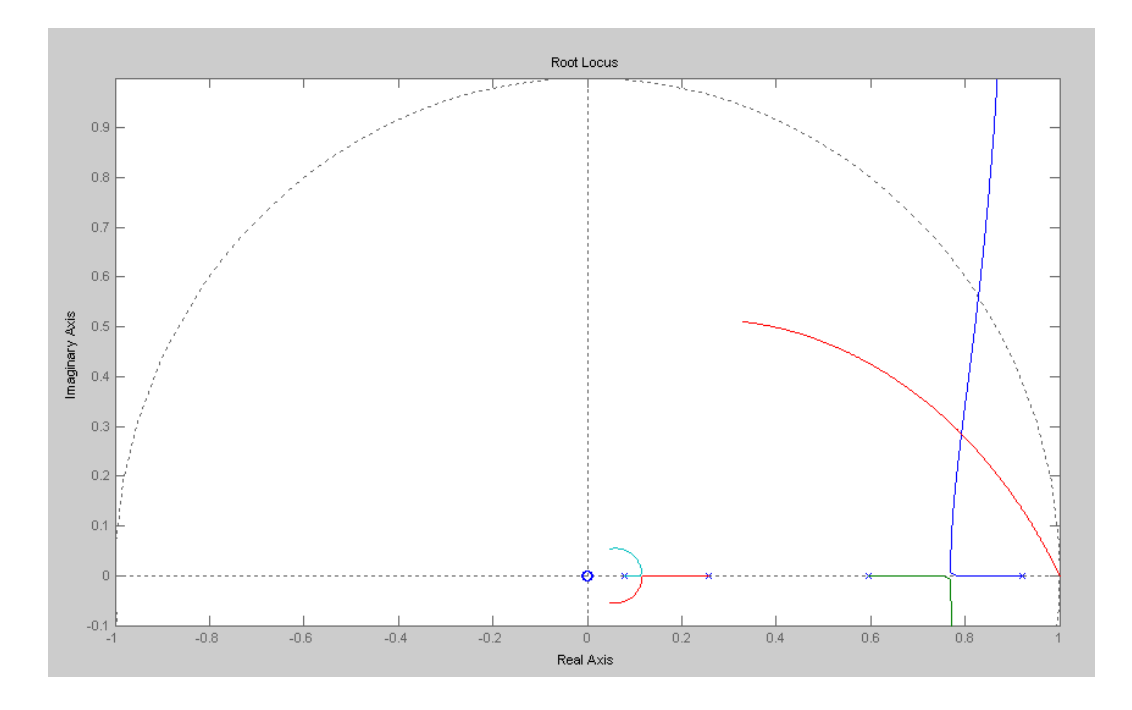

- >> z =  $0.8281 + j*0.5597$ ; >> evalfr(Gz,z)
- ans = -5.2342e-002 +4.8699e-006i
- $>> k = 1/abs(ans)$
- $k = 1.9105e+001$

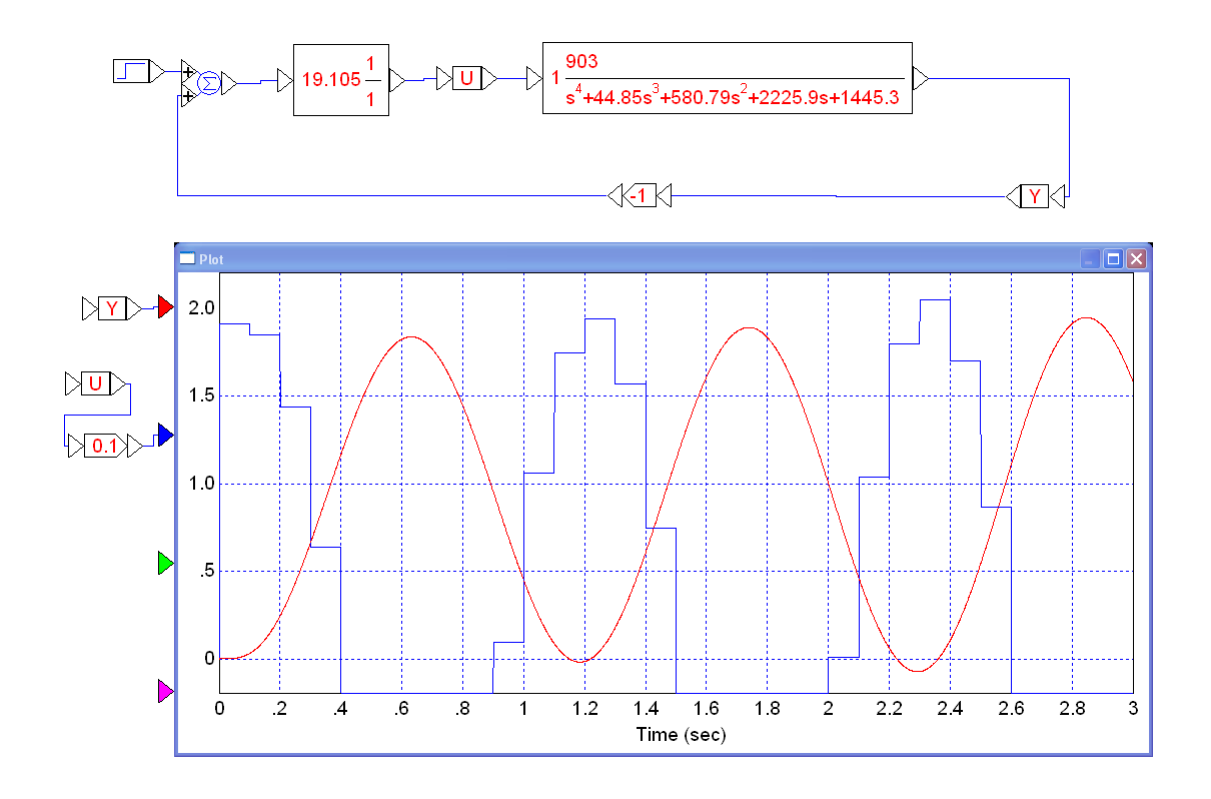

Note:

- Root locus works in the s-domain
- Root locus workin the z-domain